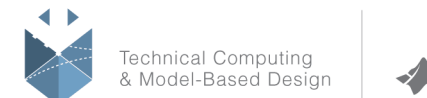

MathWorks<sup>®</sup>

# **Course Title:**

# **Image Processing with MATLAB**

# **Course Purpose**

This two-day course provides hands-on experience with performing image analysis. Examples and exercises demonstrate the use of appropriate MATLAB® and Image Processing  $Toolbox^{\mathbb{M}}$  functionality throughout the analysis process. Topics include:

- $\checkmark$  Introduction
- $\checkmark$  Working with Images in MATLAB
- $\checkmark$  Image Enhancement Techniques
- $\checkmark$  Filtering Images
- $\checkmark$  Image Restoration Techniques
- $\checkmark$  Feature Extraction Using Segmentation and Edge Detection
- $\checkmark$  Image Registration and Image Reconstruction
- $\checkmark$  Case Studies
- ✓ Conclusion

# **Pre- requisites**

MATLAB Fundamentals

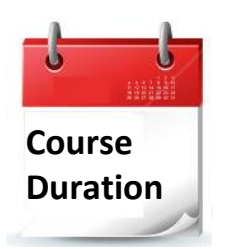

- $\checkmark$  2 training days
- ✓ Hours: 09:00-17:00
- $\checkmark$  Total training hours: 16

# **Teaching method**

The course combines lectures, demonstrations and practical exercises in MATLAB, using original training books from MathWorks. The course is in Hebrew, but the training materials are in English.

#### עמוד מס' 1

**Training Center Systematics - Contact information: Phone number**: 03-7660111 Ext: 6 **Email:** [training@systematics.co.il](mailto:training@systematics.co.il)

# **Website: http://www.systematics.co.il/courses/mathworks/details/**

מוקד שירות: 7660101-03 info@systematics.co.il:**איל**: info@systematics.co 03-7660111 :03-7660 פקס: 7660120-03

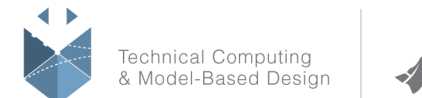

MathWorks<sup>®</sup>

# **Course Objective:**

### **Introduction**

**Objective:** Understand MathWorks products, a brief company history (The MathWorks & Systematics Limited), and course schedule.

#### **Working with Images**

**Objective:** Understand different image types available in MATLAB, and how they can

be read in.

- $\checkmark$  Image types
- $\checkmark$  Importing and exporting images
- $\checkmark$  Displaying images
- $\checkmark$  Finding image characteristics
- $\checkmark$  Converting image formats

#### **Applying Image Enhancement Techniques**

**Objective:** Enhance image characteristics by adjusting the image intensity and isolating the region of interest**.**

- $\checkmark$  Adjusting image intensity
- $\checkmark$  Enhancing images using arithmetic operations
- $\checkmark$  Correcting image alignment Rotating images
- $\checkmark$  Cropping and resizing images

#### **Filtering Images**

**Objective:** Understand how block processing works and investigate the implementation of both spatial domain and frequency domain filters.

- $\checkmark$  Block processing
- $\checkmark$  Image convolution and correlation
- $\checkmark$  Spatial domain filtering
- $\checkmark$  Frequency domain filtering
- Region of interest processing

#### עמוד מס' 2

**Training Center Systematics - Contact information:**

**Phone number**: 03-7660111 Ext: 6 **Email:** [training@systematics.co.il](mailto:training@systematics.co.il)

# **Website: http://www.systematics.co.il/courses/mathworks/details/**

מוקד שירות: 7660101-03 info@systematics.co.il :**דוא"ל** 

03-7660111 :03-7660 פקס: 7660120-03

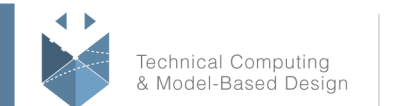

MathWorks<sup>®</sup>

### **Image Restoration Techniques**

**Objective:** Reduce the effects of unwanted distortions, such as noise, blurring, and background illumination.

- $\checkmark$  Reducing noise
- $\checkmark$  Deblurring images
- $\checkmark$  Correcting background illumination

### **Feature Extraction Using Segmentation and Edge Detection**

#### **Objective:** Extract image features and measurements using different segmentation

and edge detection methodologies**.**

- $\checkmark$  Image thresholding
- $\checkmark$  Edge detection
- ✓ Transforms
- $\checkmark$  Morphological segmentation
- $\checkmark$  Color-based image segmentation
- ✓ Watershed segmentation

### **Image Registration and Image Reconstruction**

**Objective:** Implement image registration using the Image Processing Toolbox and

review examples of reconstruction methodologies.

- $\checkmark$  Basics of image registration
- $\checkmark$  Basics of object reconstruction
- $\checkmark$  Morphological reconstruction

#### **Case Studies**

**Objective:** Investigation and problem solving using a set of case studies: Motion detection, Text recognition, finding particles, Bouncing ball, Ball tracking and Microarray analysis.

- $\checkmark$  Motion detection
- $\checkmark$  Text recognition
- $\checkmark$  Finding particles
- $\checkmark$  Bouncing ball
- Ball tracking
- Microarray analysis
- $\checkmark$  Pattern matching

#### **Conclusion**

עמוד מס' 3

**Training Center Systematics - Contact information:**

**Phone number**: 03-7660111 Ext: 6 **Email:** [training@systematics.co.il](mailto:training@systematics.co.il)

# **Website: http://www.systematics.co.il/courses/mathworks/details/**

www.systematics.co.il

מוקד שירות: 7660101-03 info@systematics.co.il :**דוא"ל**  03-7660111 :03-7660 פקס: 7660120-03

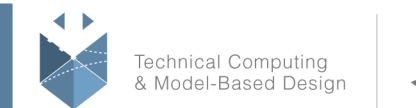

# **Course Title:**

# **Computer Vision with MATLAB**

## **Course Purpose:**

This one-day course provides hands-on experience with performing computer vision tasks. Examples and exercises demonstrate the use of appropriate MATLAB® and Computer Vision Toolbox™ functionality.

Topics include:

- Importing, displaying, and annotating images and videos
- Detecting, extracting, and matching object features
- Automatically aligning images using geometric transformations
- Detecting objects in images and videos
- Tracking objects and estimating their motion in a video

## **Pre- requisites:**

MATLAB Fundamentals or equivalent experience using MATLAB. Image Processing with MATLAB and basic knowledge of image processing and computer vision concepts.

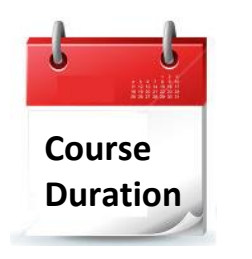

- ✓ 1 training day
- ✓ Hours: 09:00-17:00
- Total training hours: 8

## **Teaching method**

The course combines lectures, demonstrations and practical exercises in MATLAB, using original training books from MathWorks. The course is in Hebrew but the training materials are in English.

#### עמוד מס' 1

# **Training Center Systematics - Contact information:**

**Phone number**: 03-7660111 Ext: 6 **Email:** [training@systematics.co.il](mailto:training@systematics.co.il)

#### **Website:** [http://www.systematics.co.il/mathworks](http://www.systematics.co.il/mathworks%0d)

www.systematics.co.il

מוקד שירות: 7660101-03 info@systematics.co.il:**א"ל**: li

03-7660111 :11 פקס: 7660120-03

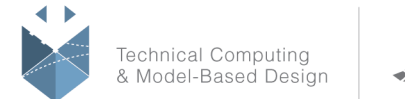

**MathWorks** 

# **Course Outline:**

## **Importing, Visualizing, and Annotating Videos**

**Objective:** Import videos into MATLAB, as well as annotate and visualize them.

The focus is on using System Objects™ for performing iterative computations on video frames.

- Importing and displaying video files
- Highlighting objects by drawing markers and shapes like rectangles
- Combining and overlaying two images
- Performing iterative computations on video frames

### **Detecting, Extracting, and Matching Image Features**

**Objective:** Use corner and blob detectors to detect local features in images.

Extract and match features from two images. Use matched features to automatically align and stitch images.

- Detecting and extracting features in an image
- Matching features between two input feature sets
- Estimating geometric transformation between images
- Aligning and stitching images

#### **Object Detection**

**Objective:** Train a detector for flexible object detection. Detect moving objects by using a foreground detector.

- Marking objects of interest in training images
- Training and using the cascaded object detector
- Using foreground detection to detect objects

#### **Motion Estimation**

**Objective:** Estimate direction and strength of motion in a video sequence.

- Understanding motion perception in images
- Estimating motion using block matcher
- Estimating motion using optical flow methods

#### עמוד מס' 2

#### **Training Center Systematics - Contact information:**

**Phone number**: 03-7660111 Ext: 6 **Email:** [training@systematics.co.il](mailto:training@systematics.co.il)

## **Website:** [http://www.systematics.co.il/mathworks](http://www.systematics.co.il/mathworks%0d)

03-7660111 :11 פקס: 7660120-03

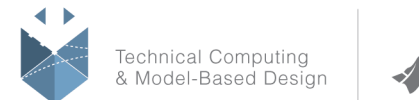

# **Tracking\***

**Objective:** Track single and multiple objects and estimate their trajectory. Handle occlusion by predicting object position.

- Tracking objects using histogram of pixel values
- Tracking points using a point tracker
- Predicting object position using the Kalman filter
- Tracking multiple objects
- \* If time permits

#### עמוד מס' 3

#### **Training Center Systematics - Contact information:**

#### **Phone number**: 03-7660111 Ext: 6 **Email:** [training@systematics.co.il](mailto:training@systematics.co.il)

#### **Website:** [http://www.systematics.co.il/mathworks](http://www.systematics.co.il/mathworks%0d)

www.systematics.co.il

מוקד שירות: 7660101-03 info@systematics.co.il:**א"ל**: li 03-7660111 :03-7660 פקס: 03-7660120